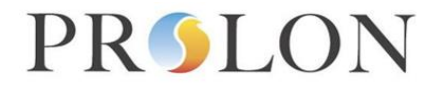

## **Modbus VAV Controller Configuration Properties**

### Modbus Object Type: Holding Registers

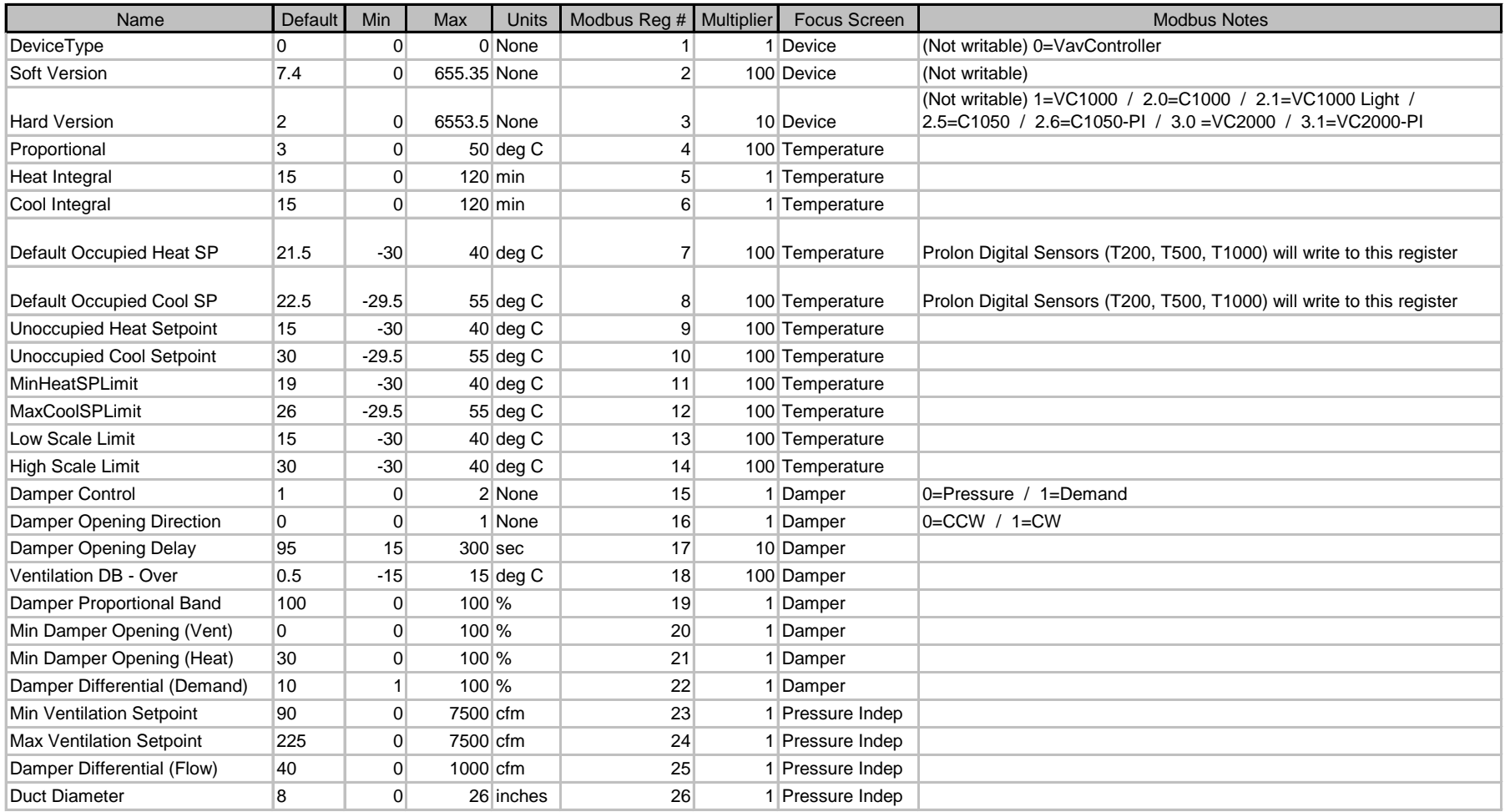

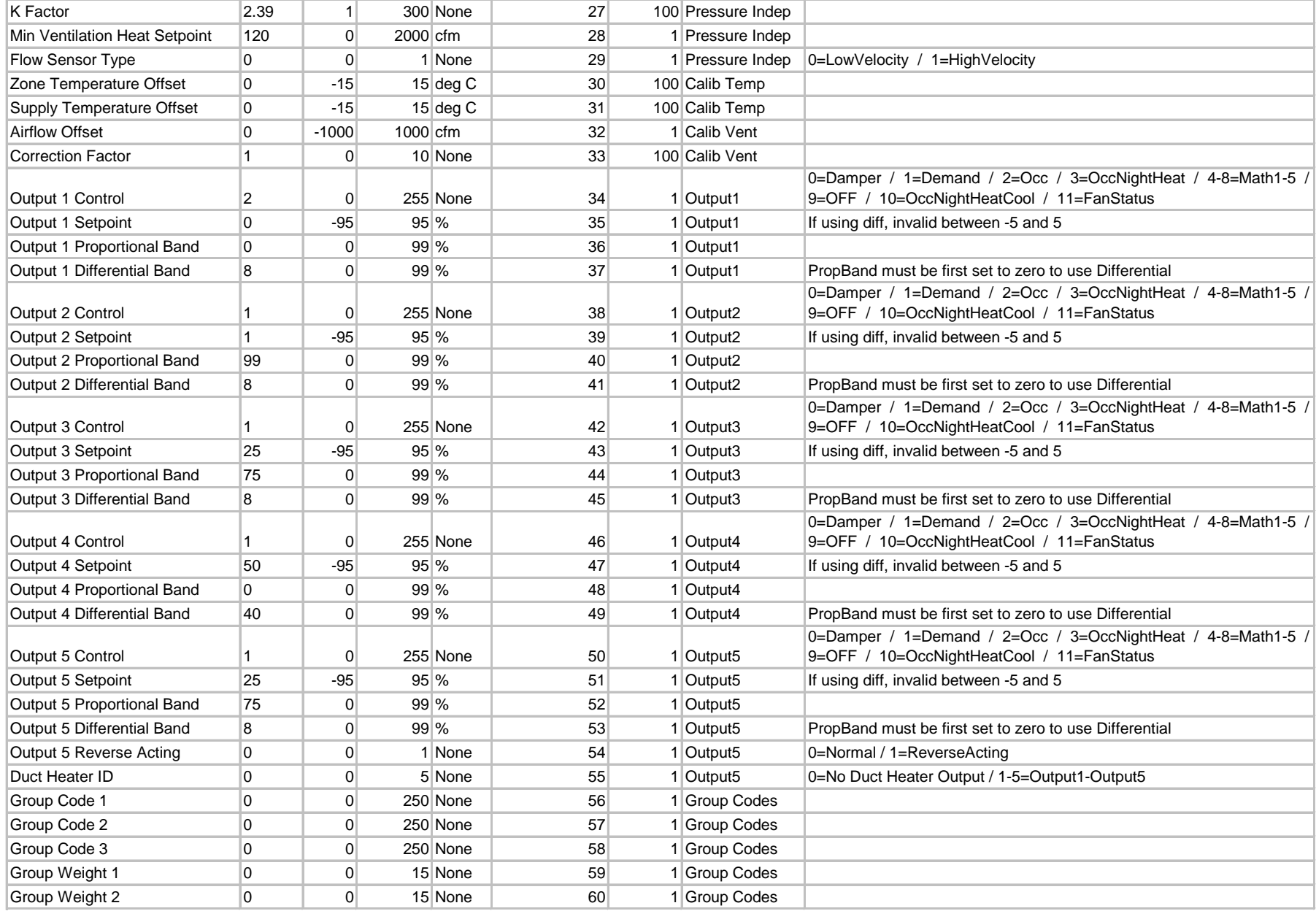

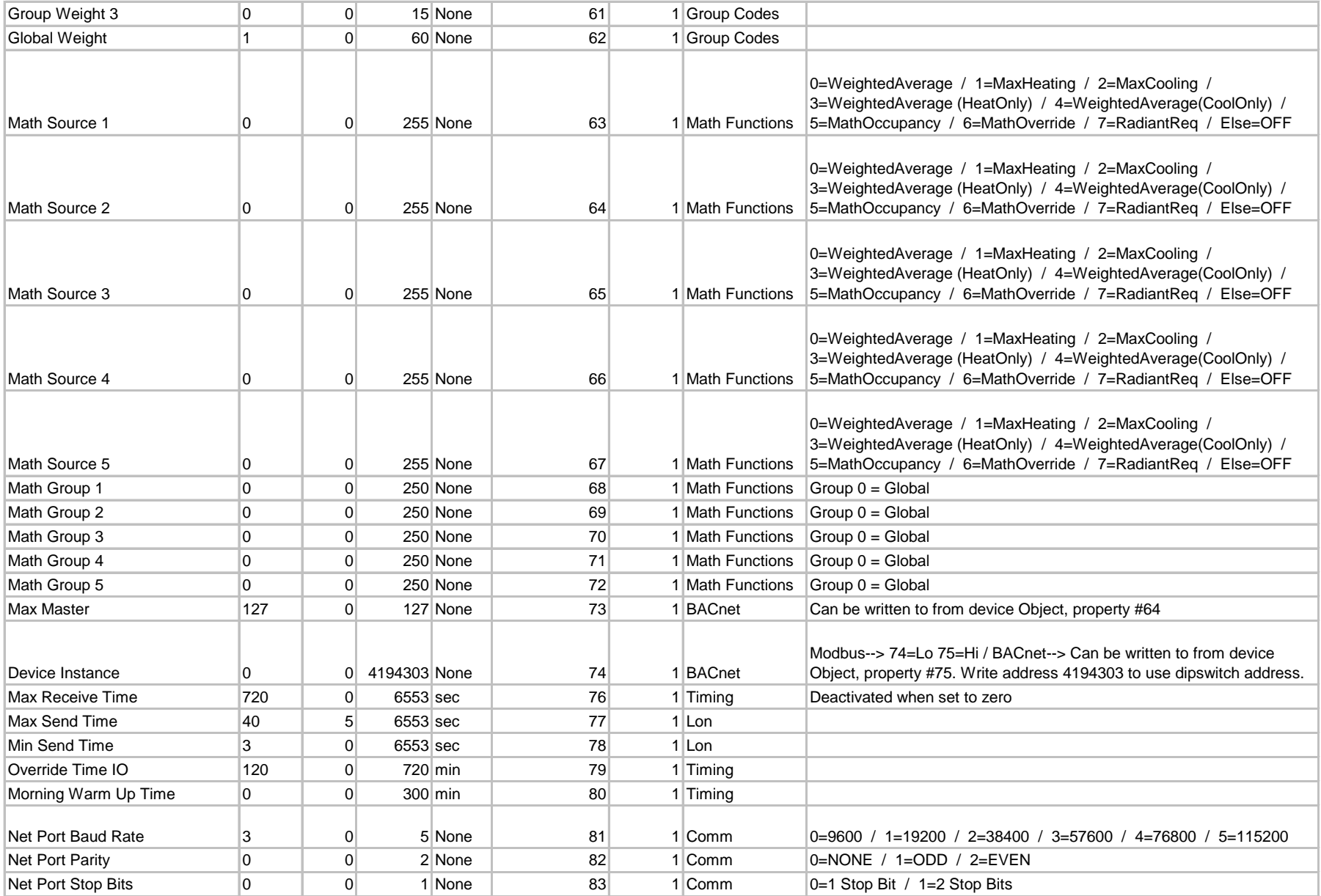

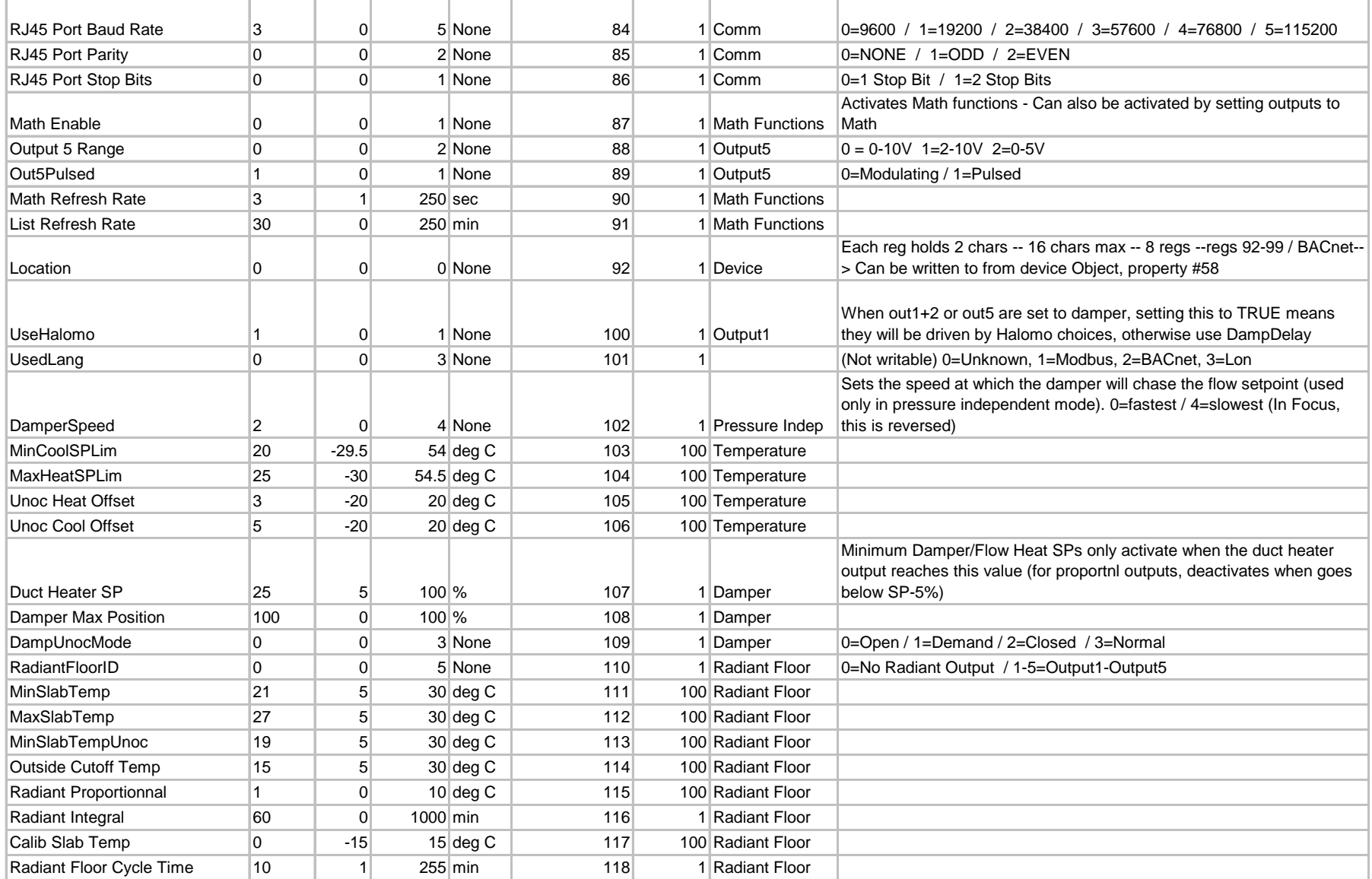

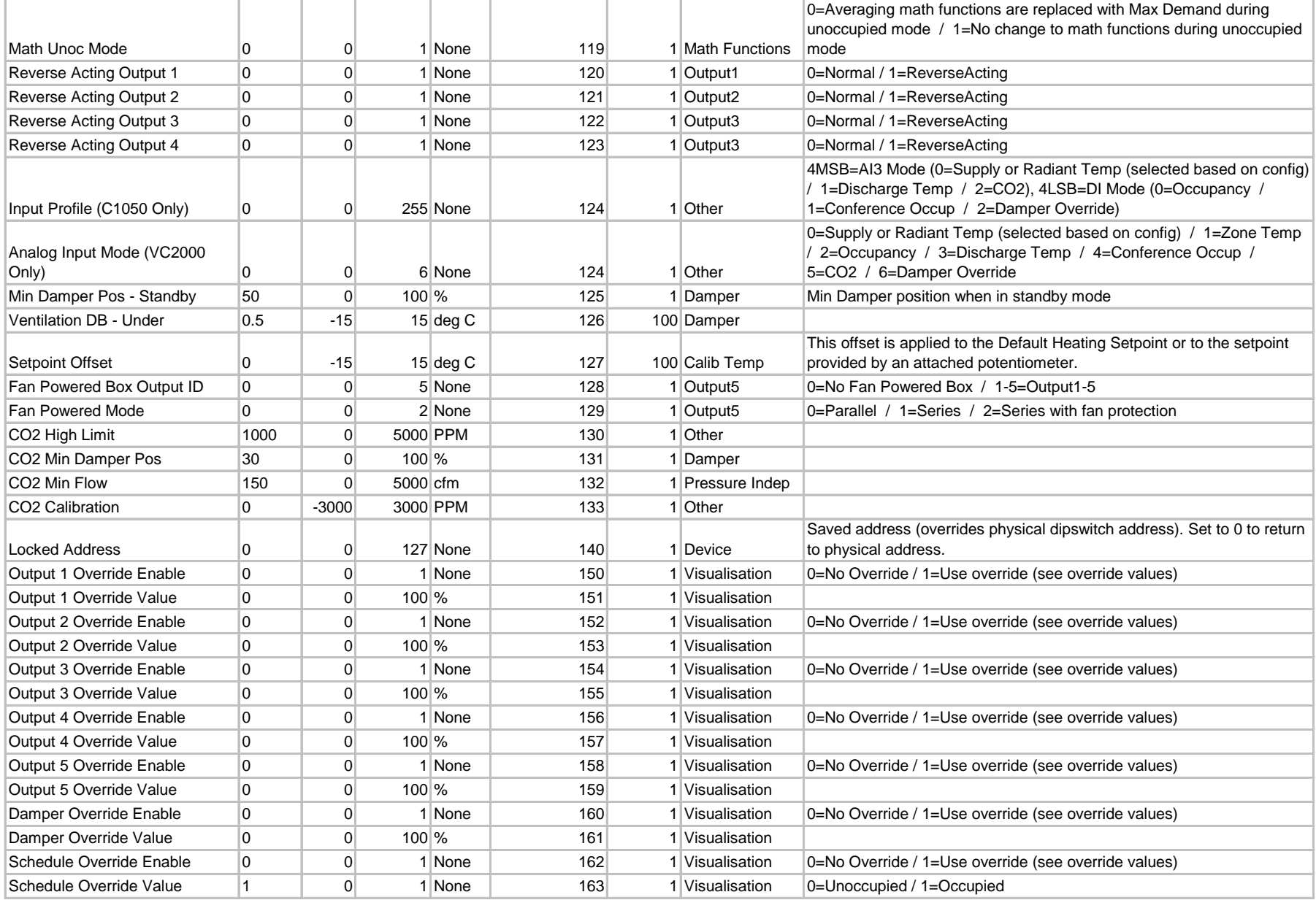

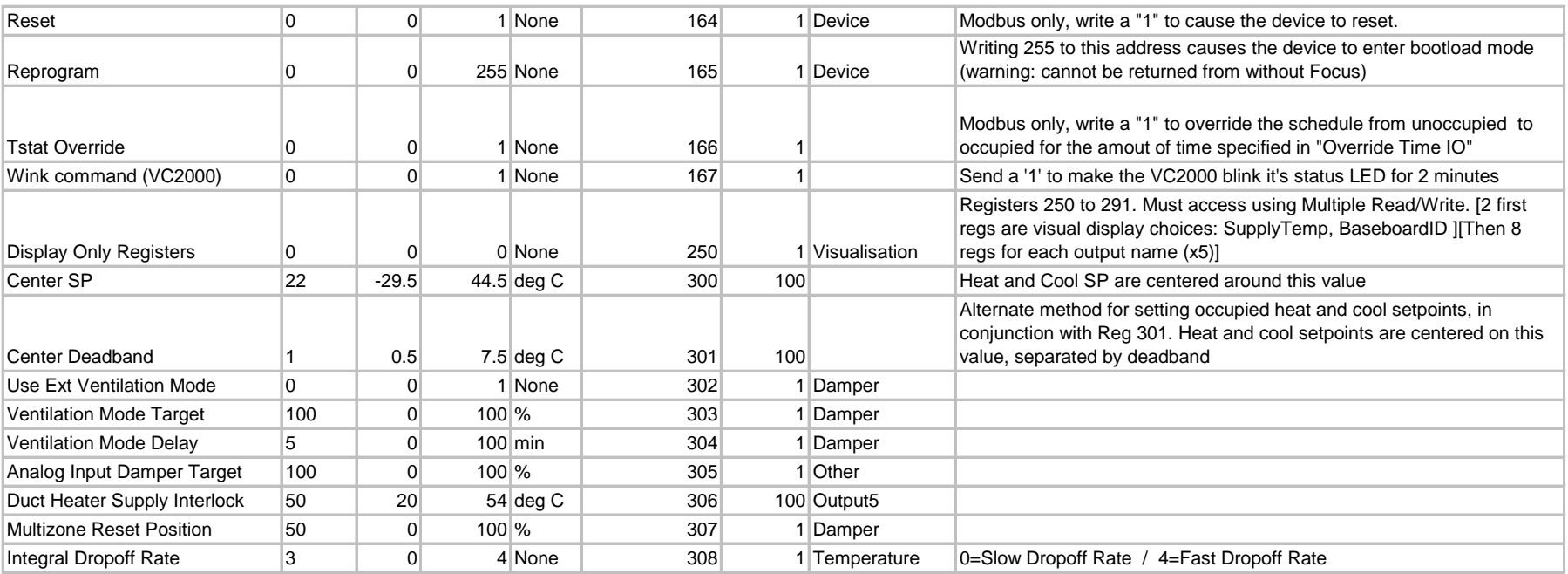

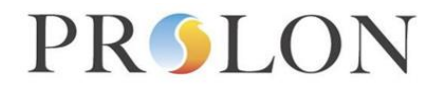

### **Modbus VAV Controller Network Variable Outputs**

#### Modbus Object Type: Input Registers

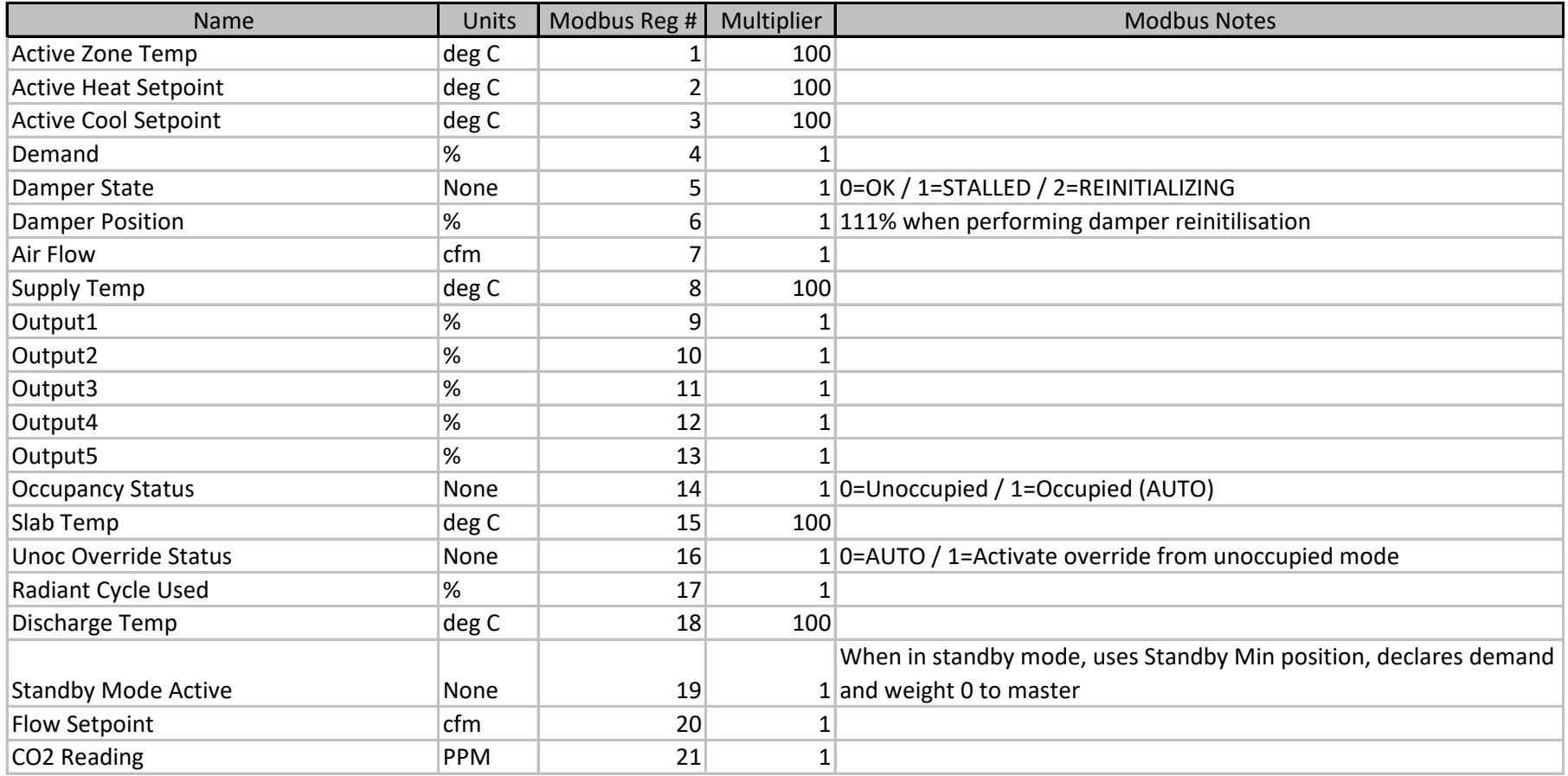

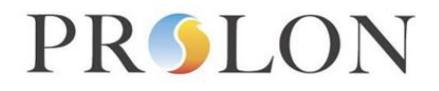

### **VAV Controller Network Variable Inputs Modbus**

### Modbus Object Type: Holding Registers

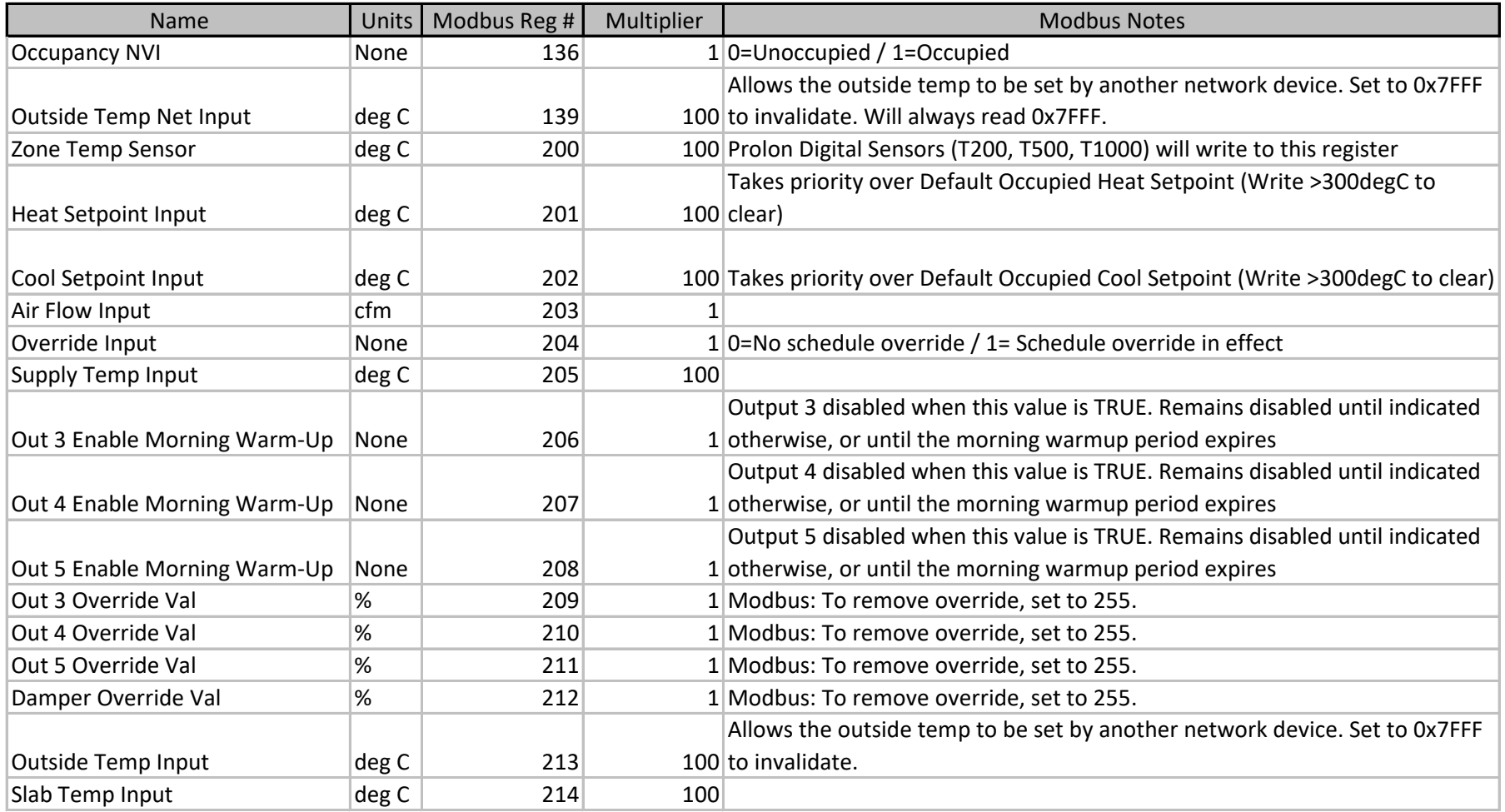

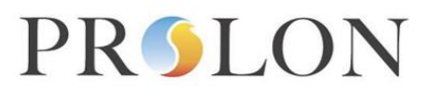

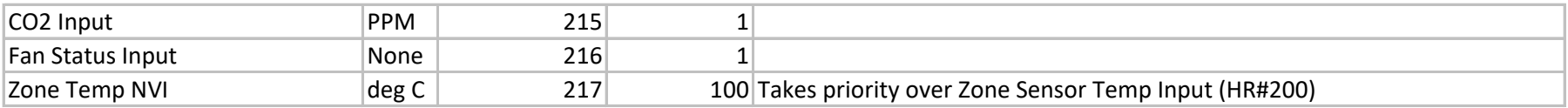